## Инструкция по эксплуатации к парогенератору

#### Stir Vapor BF054, Baby Vapor BF001, BF010

#### Введение.

Поздравляем вас с выбором качественного и надежного продукта. Парогенератор Stir Vapor с профессиональным утюгом создан на основе передовых технических решений: медный бойлер с внешним нагревательным элементом не подвержен износу, быстро создает рабочее давление, экономя, таким образом, электроэнергию, вся вода, находящаяся в бойлере может быть использована, полностью пустой бойлер всегда можно хорошо очистить; точные датчики, термостаты, манометры, предохранительные клапаны с автоматическим контролем и коррекцией гарантируют максимально качественную и безопасную работу парогенератора.

Внимательно прочтите всю инструкцию перед использованием парогенератора.

#### Инструкция по безопасности.

- 1. Убедитесь, что парогенератор не имеет повреждений. Если есть сомнения, не используйте парогенератор и передайте его для проверки квалифицированному мастеру. Перед подключением к электрической сети убедитесь, что её
- спецификации соответствует техническим характеристикам парогенератора.
- 2. Не трогайте парогенератор влажными или мокрыми руками.
- 3. Не оставляйте включенный парогенератор без внимания.
- 4. Используйте парогенератор только по назначению.
- 5. Всегда отключайте парогенератор от электросети перед наполнением водой и при операциях по тех обслуживанию.
- 6. Техническое обслуживание и ремонт парогенератора должны осуществляться квалифицированным персоналом. При замене запасных частей, они должны быть только оригинальные.
- 7. Режим работы парогенератора должен соответствовать рекомендациям производителя обрабатываемых материалов.
- 8. Очень важно предохранять электрический кабель от малейших повреждений.
- 9. В конце работы отключите питание бойлера и утюга с помощью переключателей и отключите парогенератор от электросети.
- 10. Когда закончена работа, не так важно удалить воду из бойлера, как снизить давление в нем. Для этого можно воспользоваться клавишей подачи пара на утюге, или медленно откручивая предохранительную пробку бойлера.
- 11. Не удаляйте детали защиты парогенератора, и не используйте неисправный парогенератор.
- 12. Запрещается работать утюгом без использования пара в режиме, предназначенном для работы с паром. Это может вызвать перегрев нагревательного элемента утюга и выход его из строя. Температурный режим работы утюга без пара обозначен на шкале термостата утюга желтым цветом, а режим работы исключительно с использованием пара - красным цветом.
- 13. Во время работы рабочие поверхности парогенератора могут достигать высоких температур, которые могут остывать несколько десятков минут после его отключения. Существует опасность получения серьезной травмы, даже если парогенератор отключен.
- 14. Запрещается использование средства против накипи либо другие химические средства для очистки.

### Решение возникающих проблем.

## $Y$ TIOF:

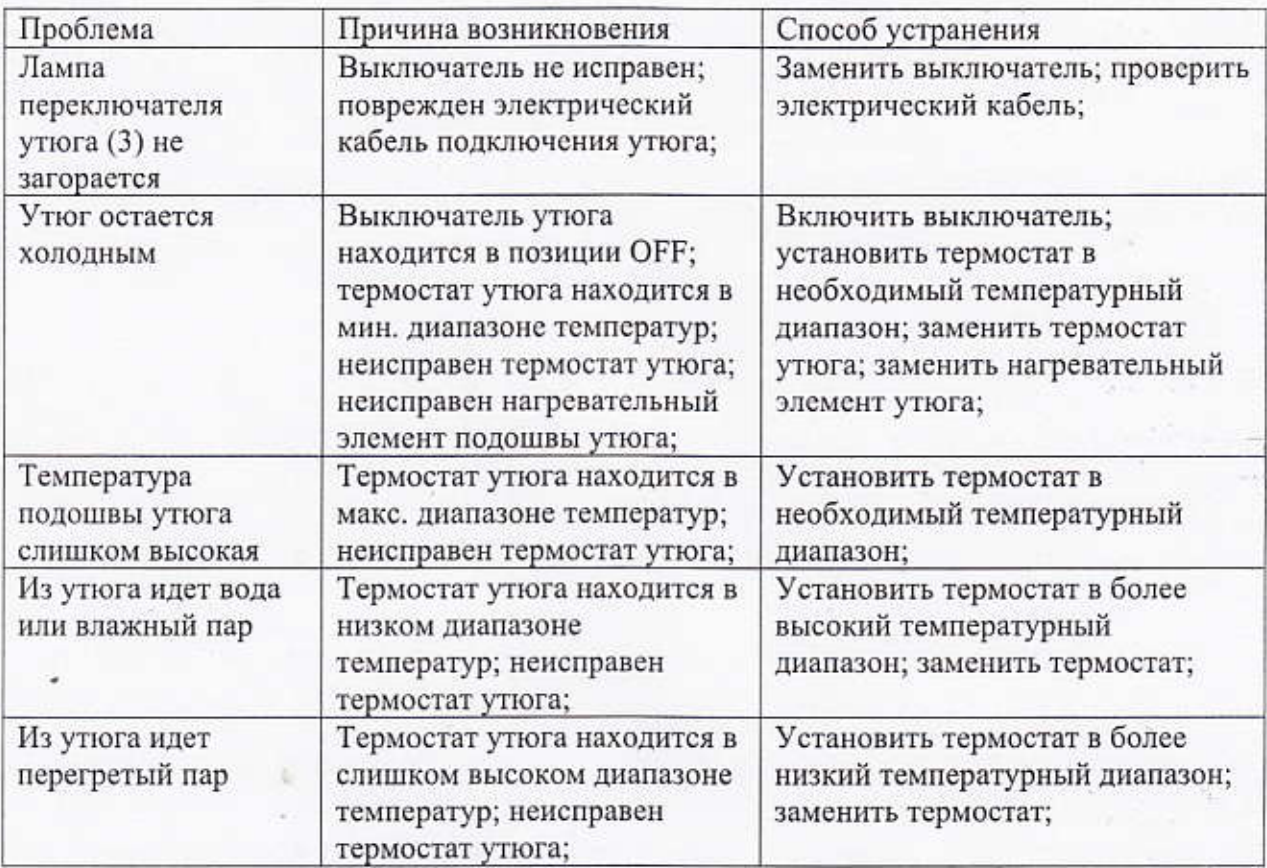

# Бойлер:

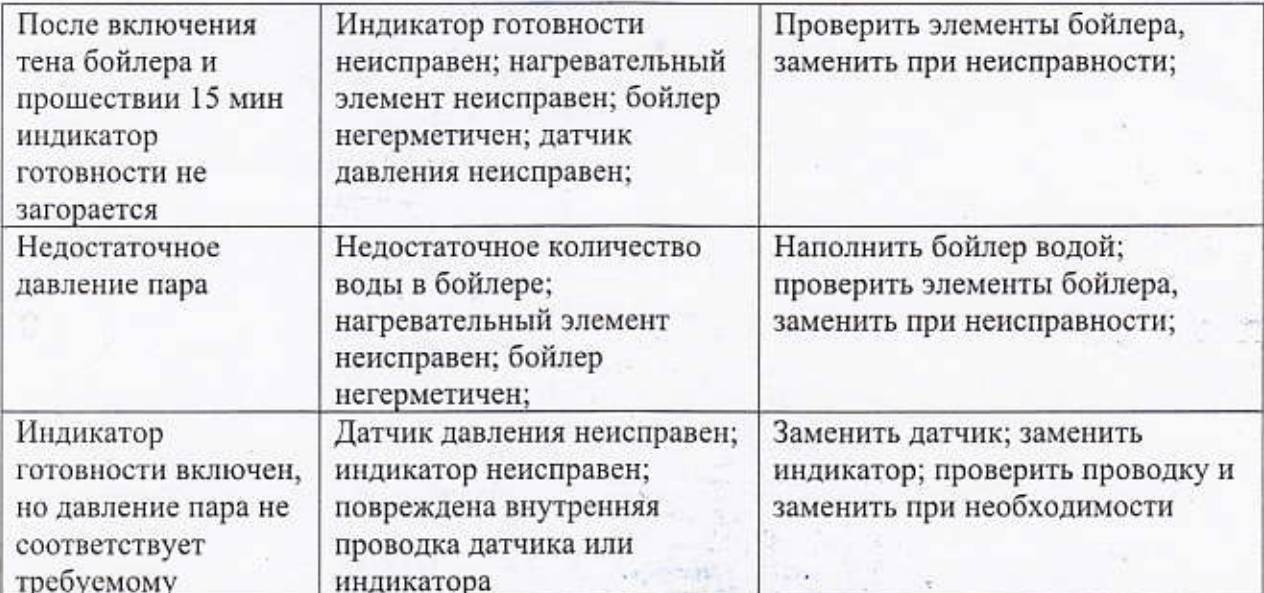